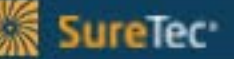

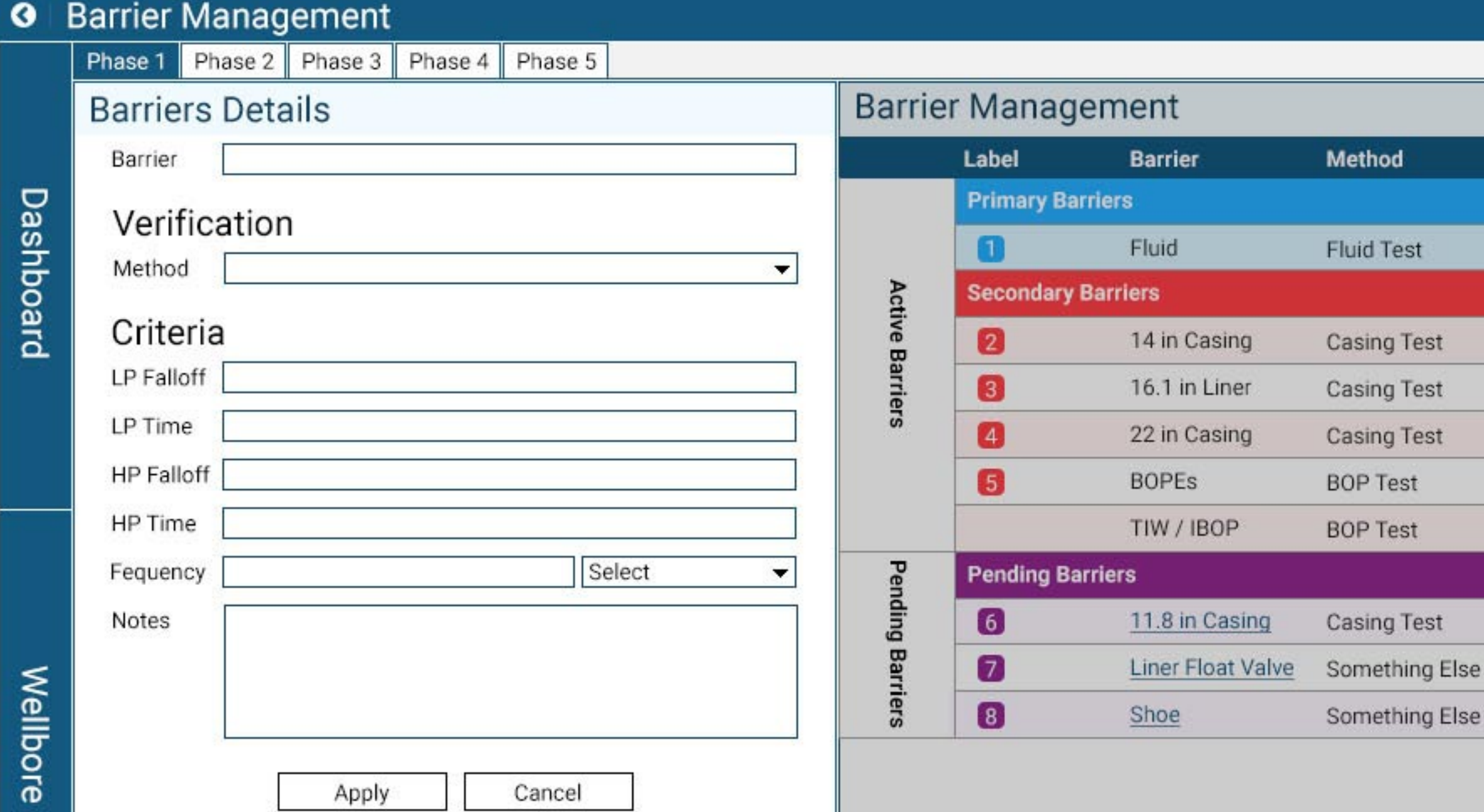

Cancel

Apply

Schematics

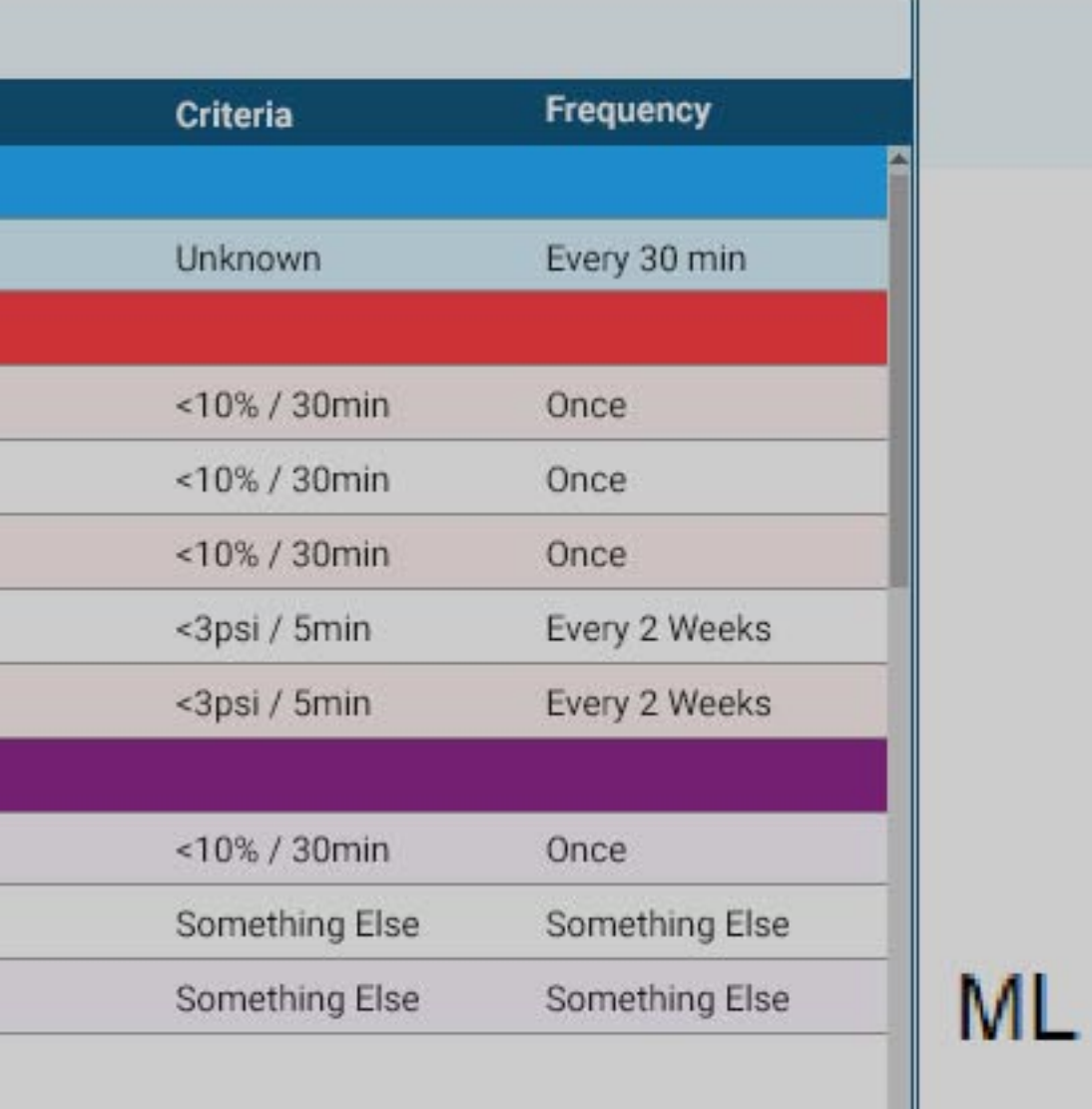

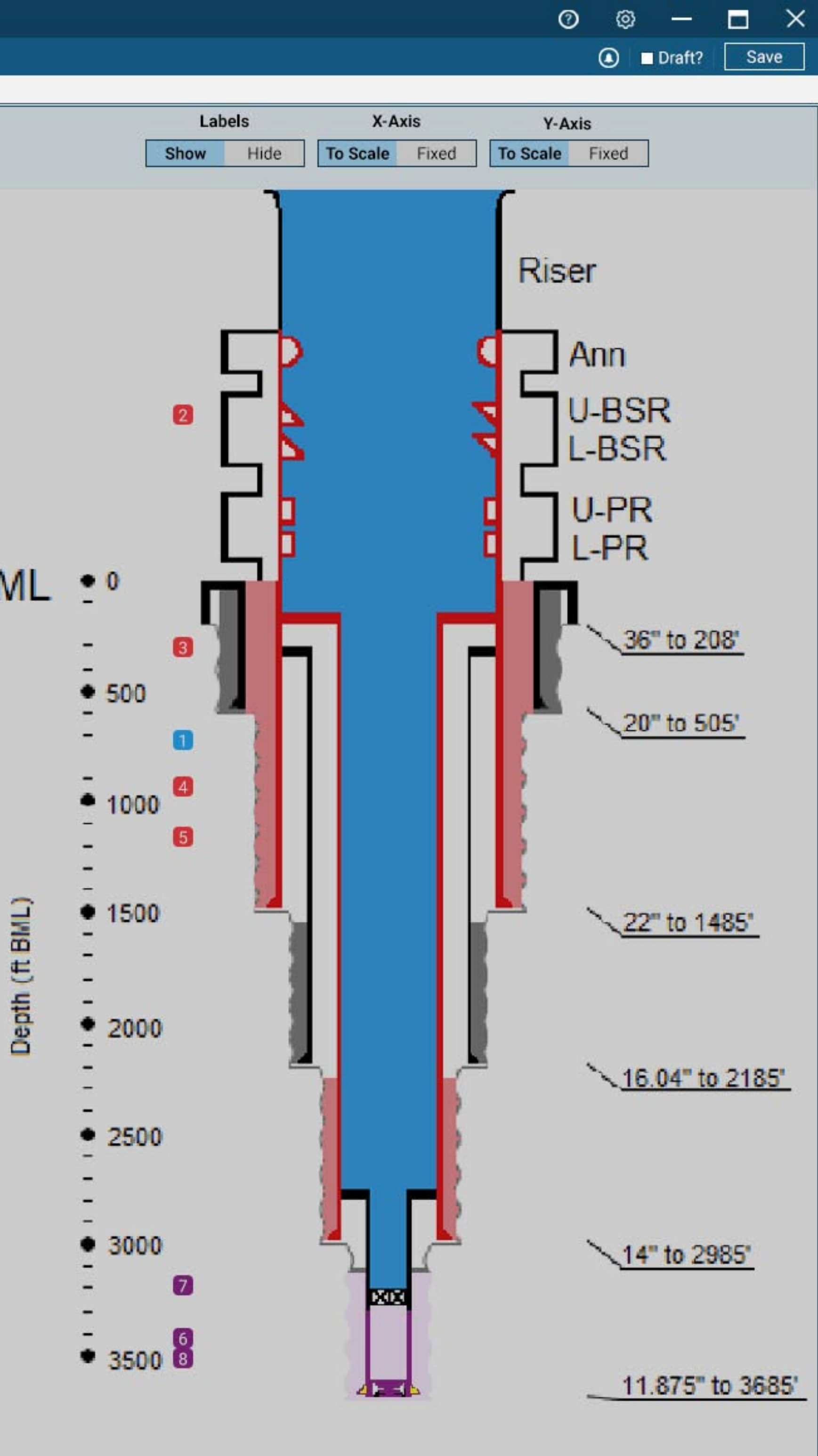

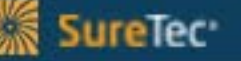

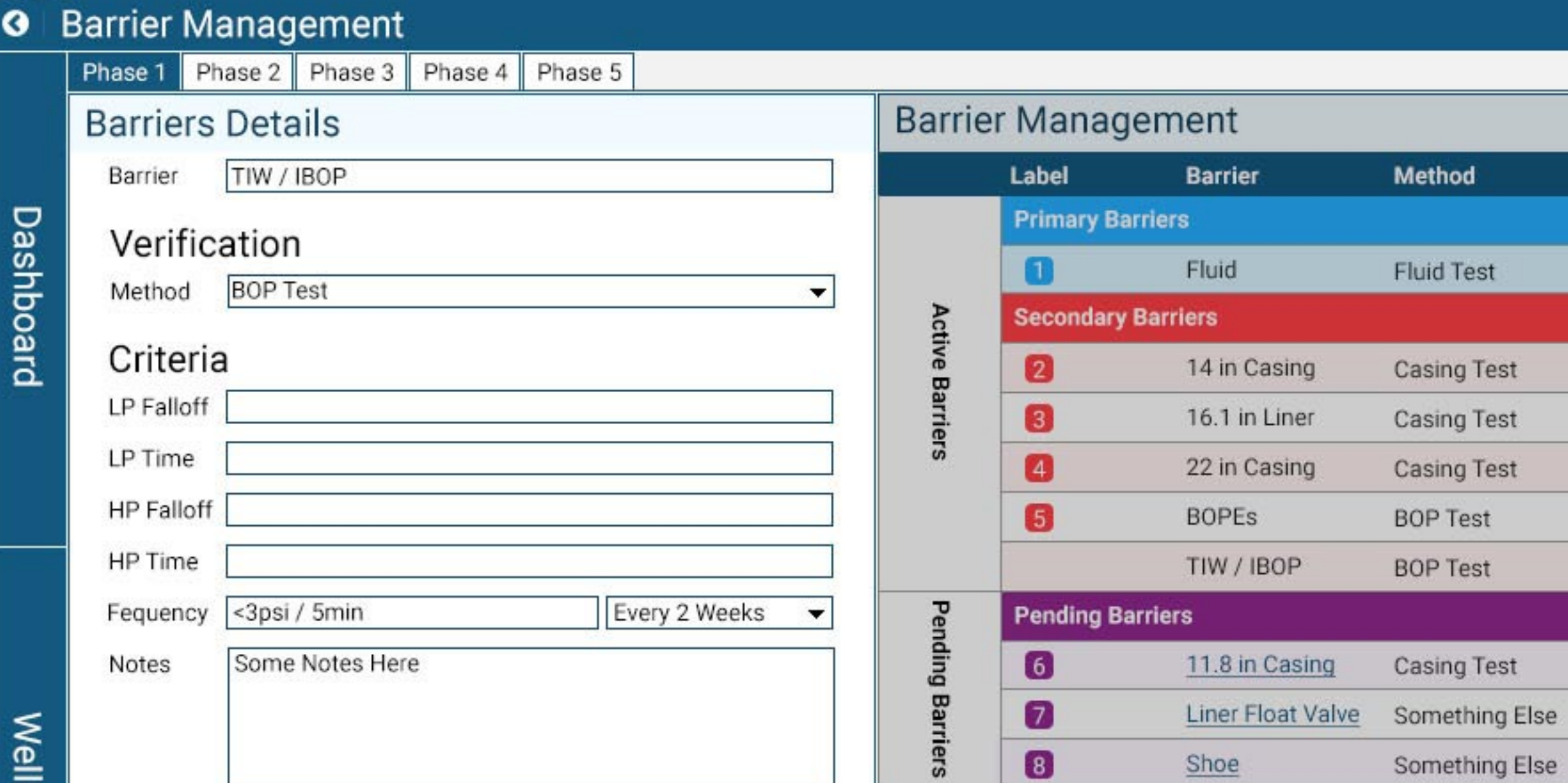

Cancel

Apply

**Ilbore** 

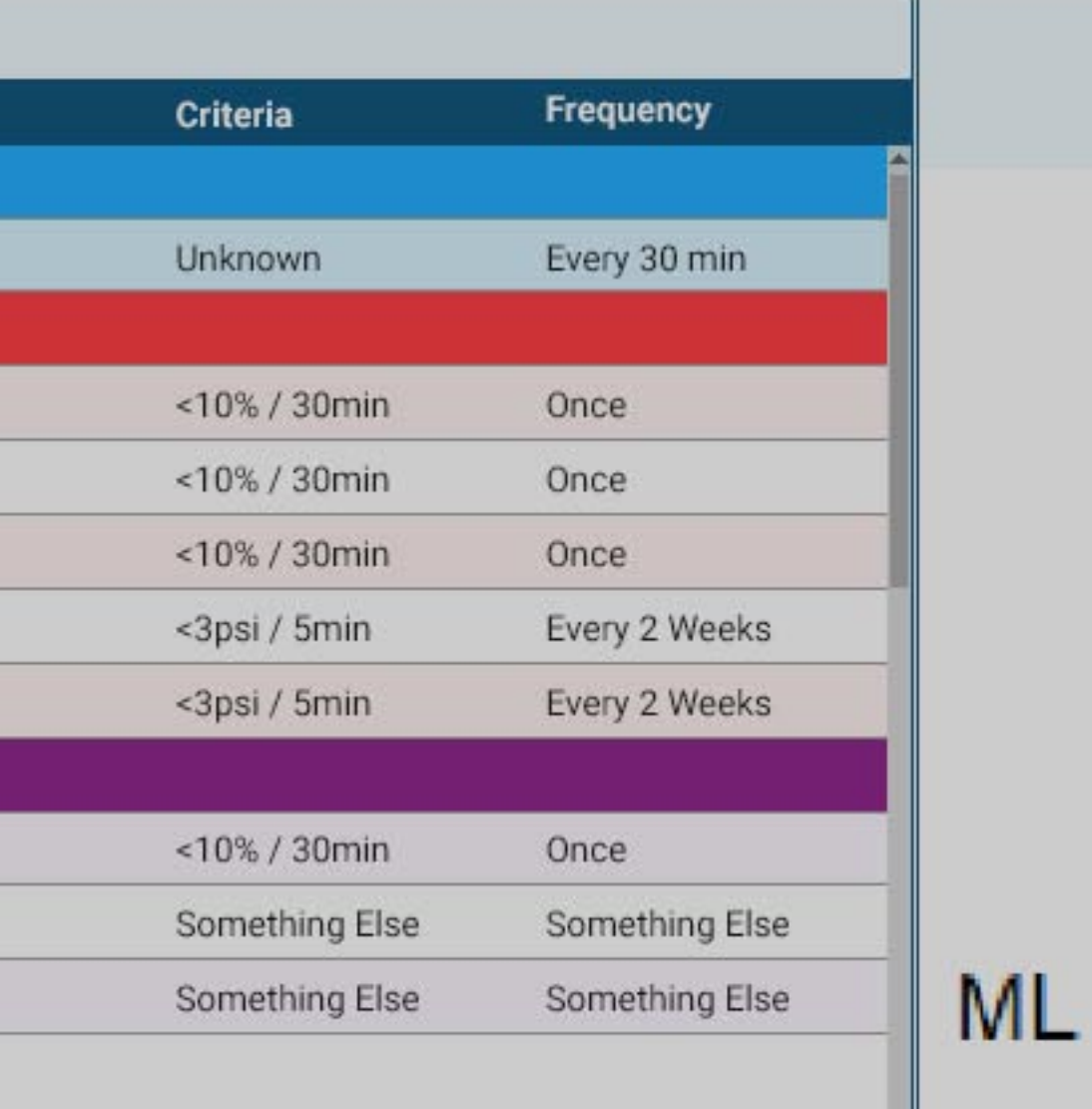

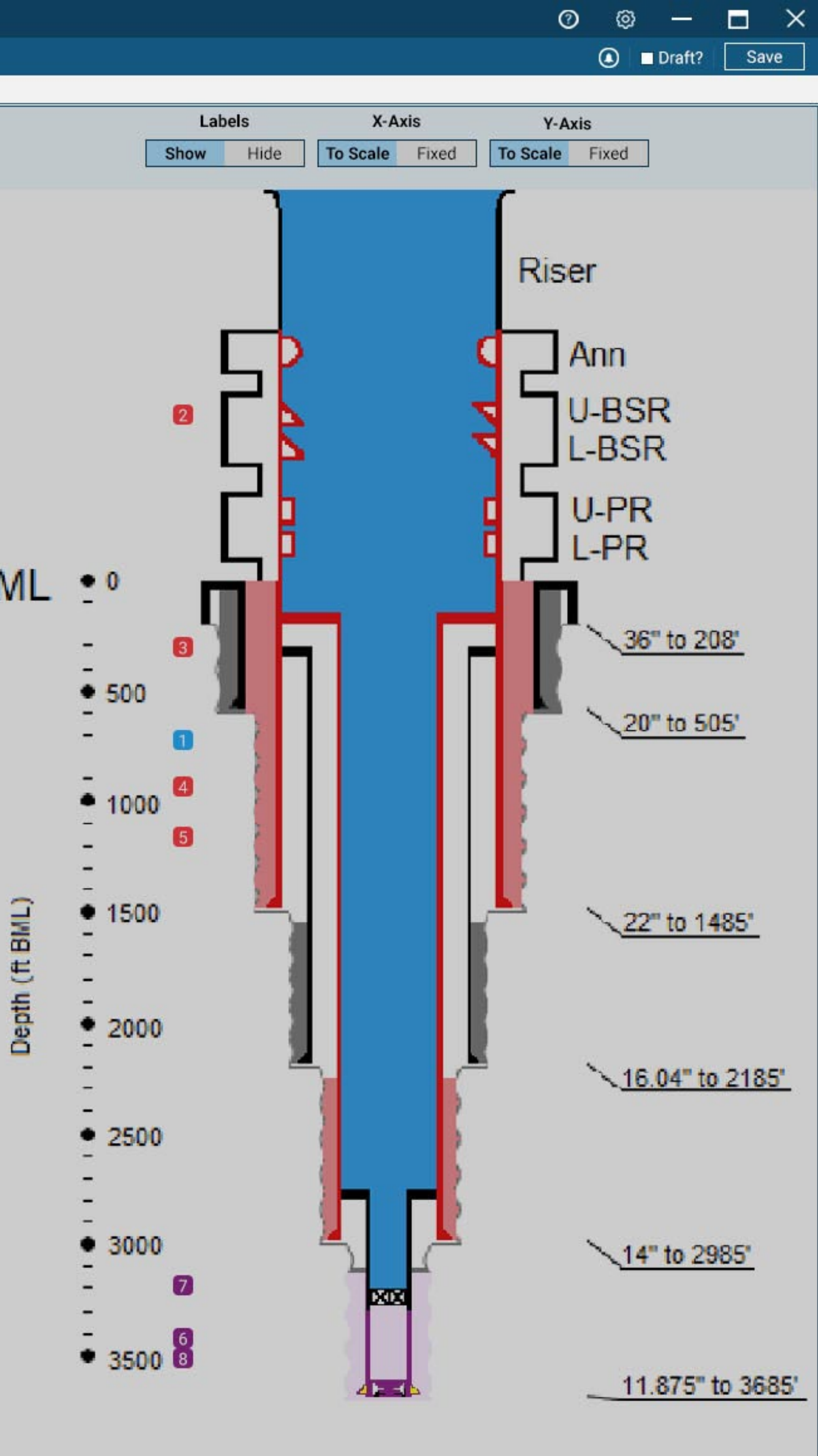

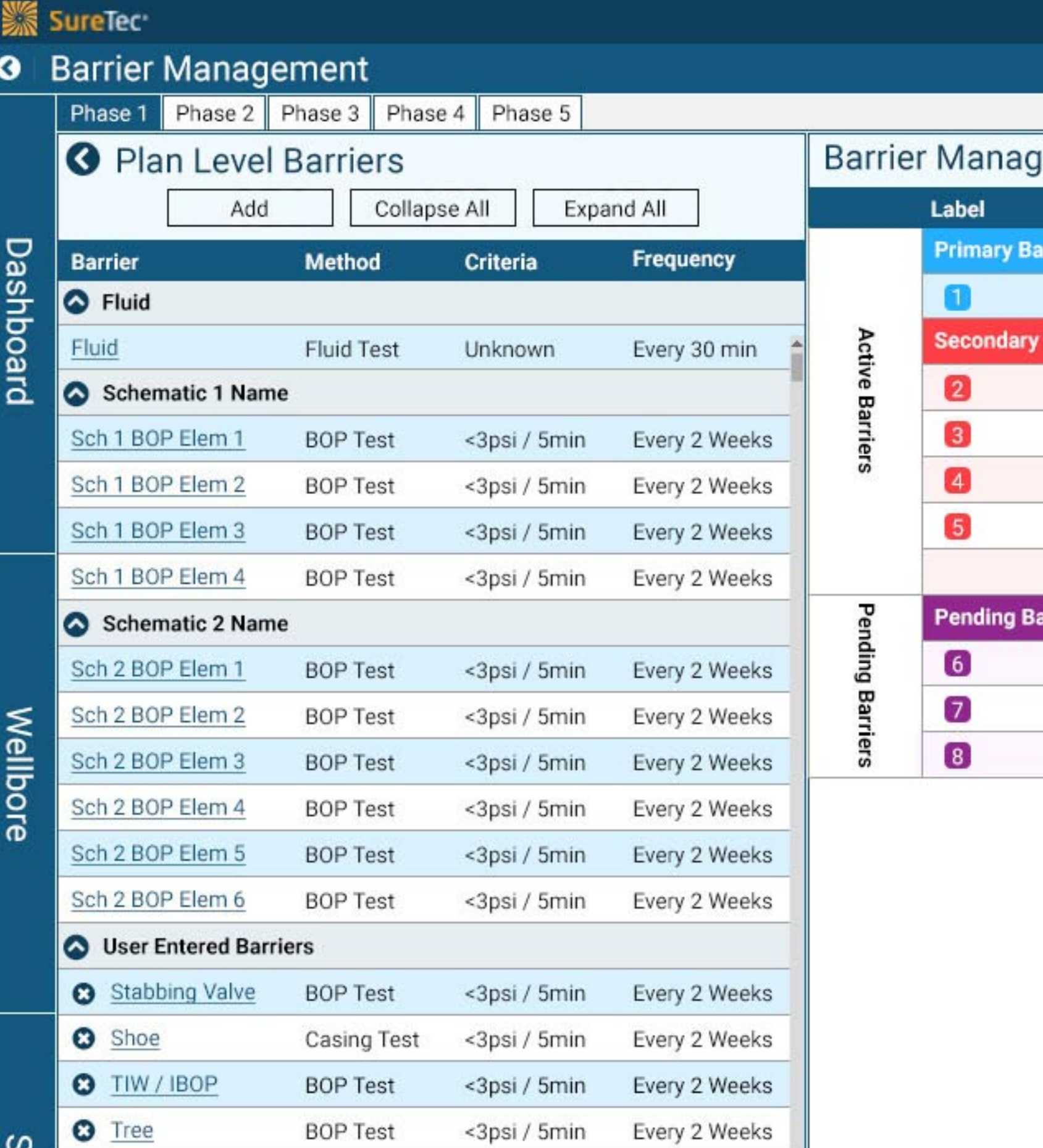

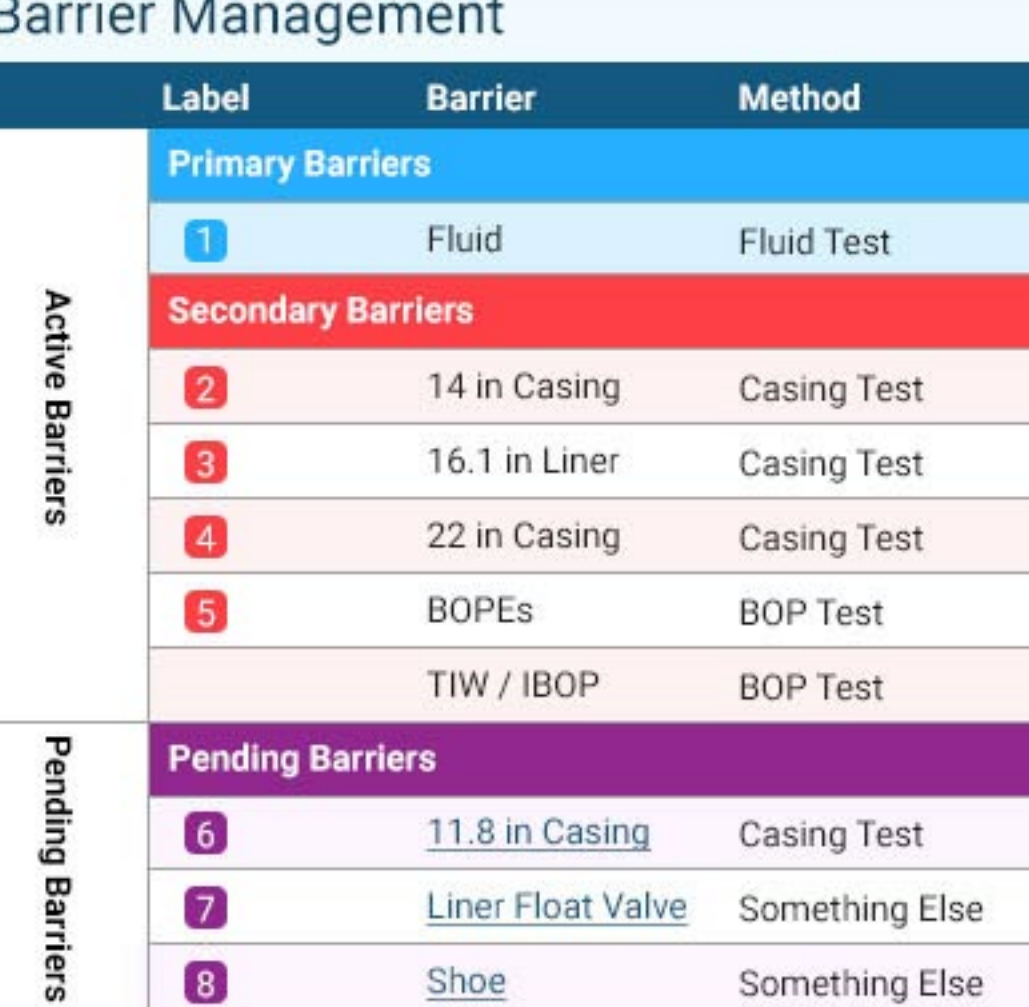

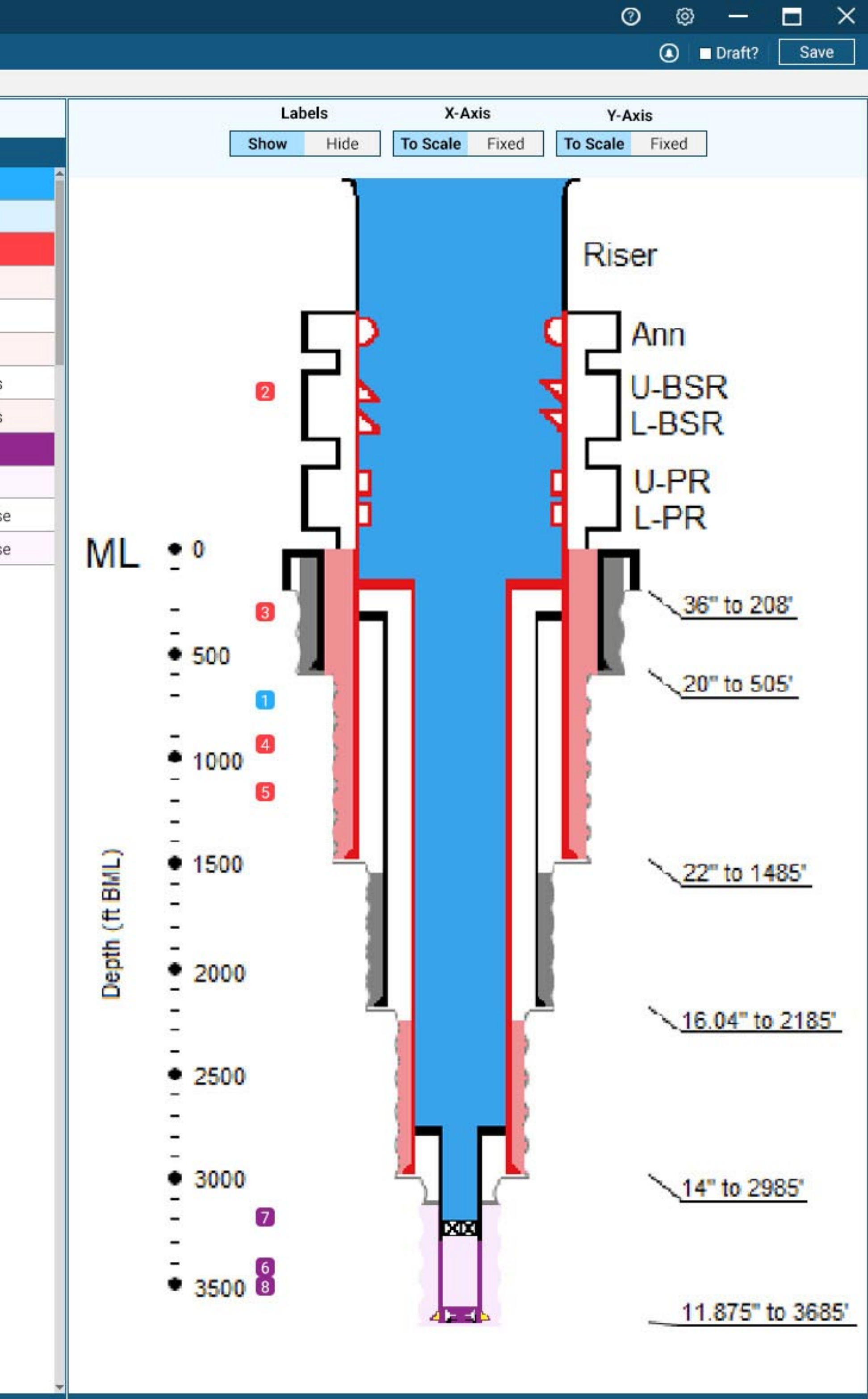

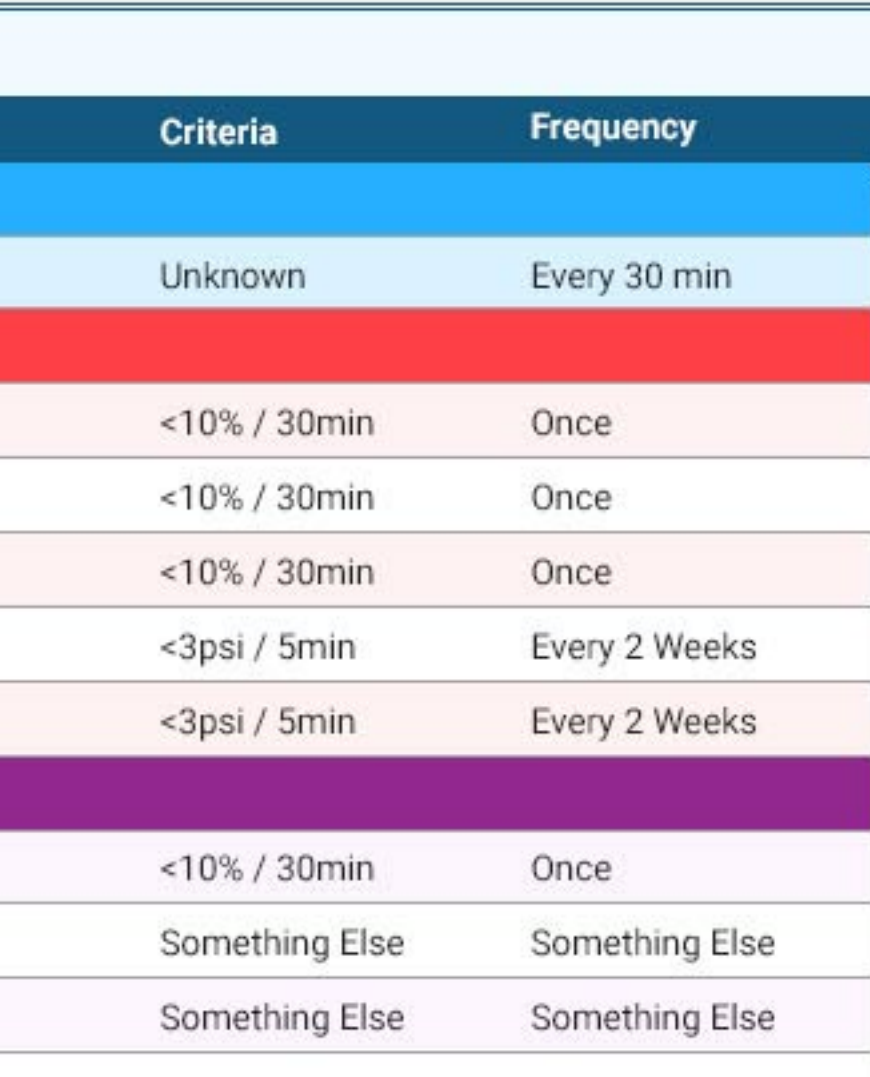

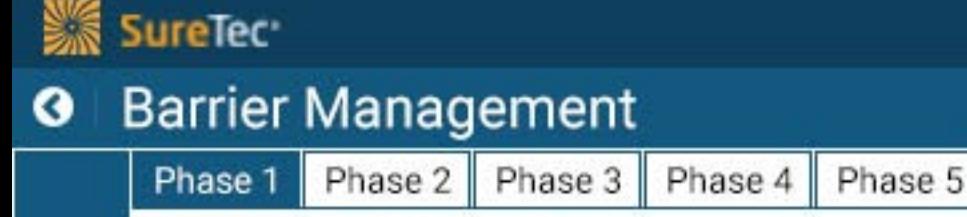

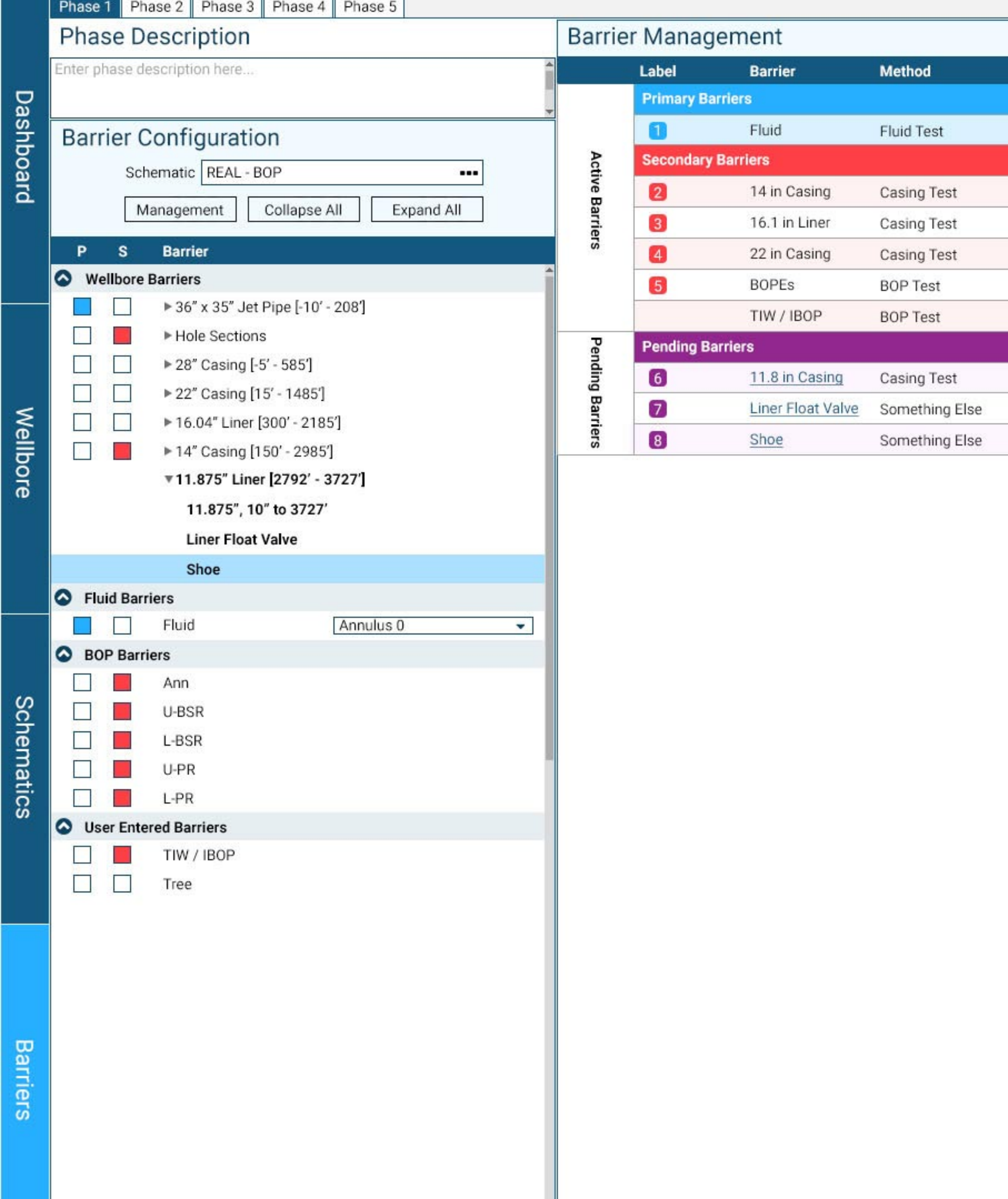

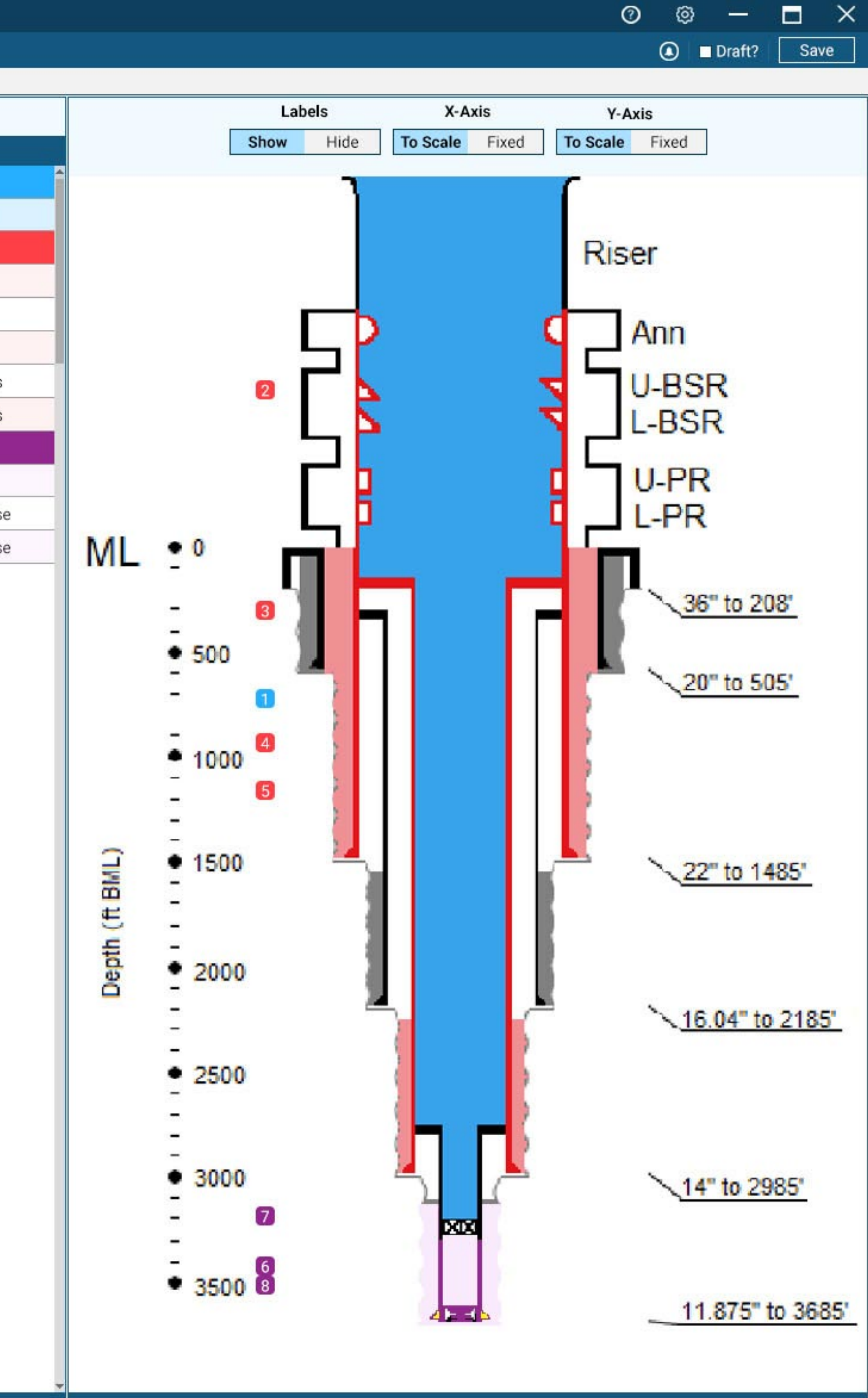

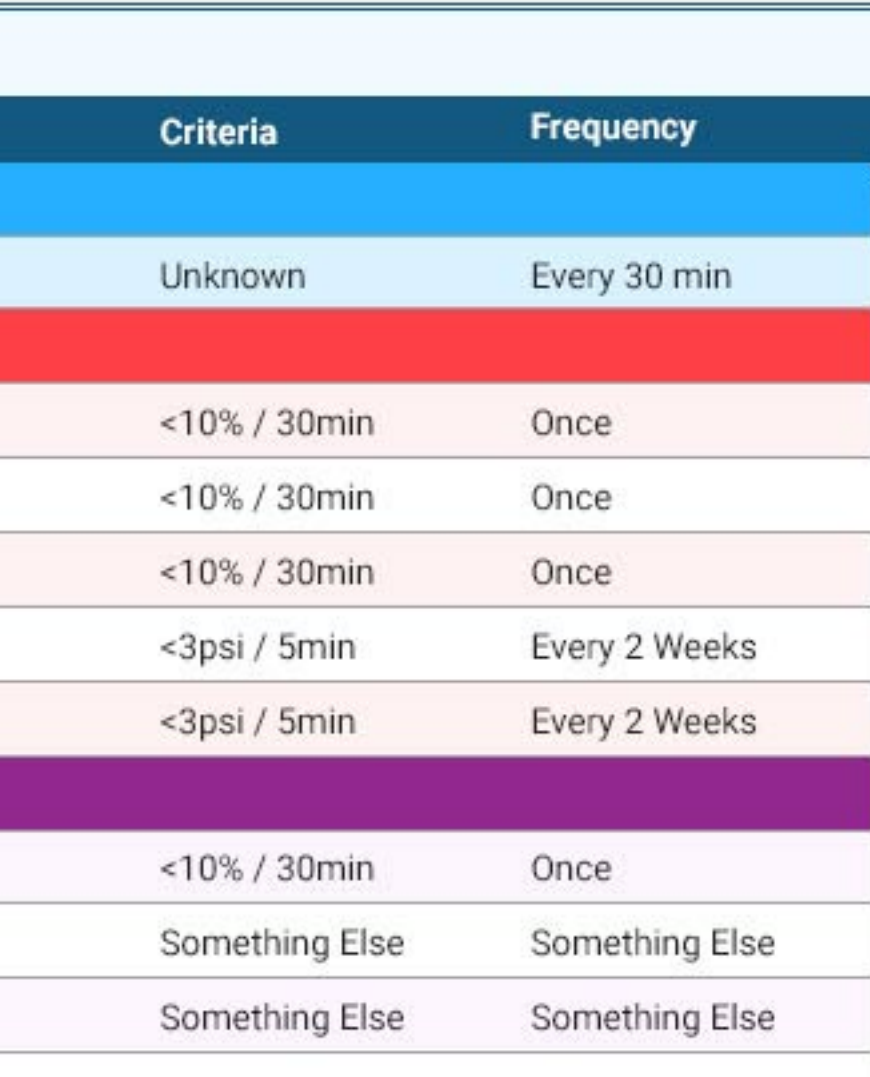